## **SYLLABUS** *MOBILE PROGRAMMING*

## **1. Program General Data**

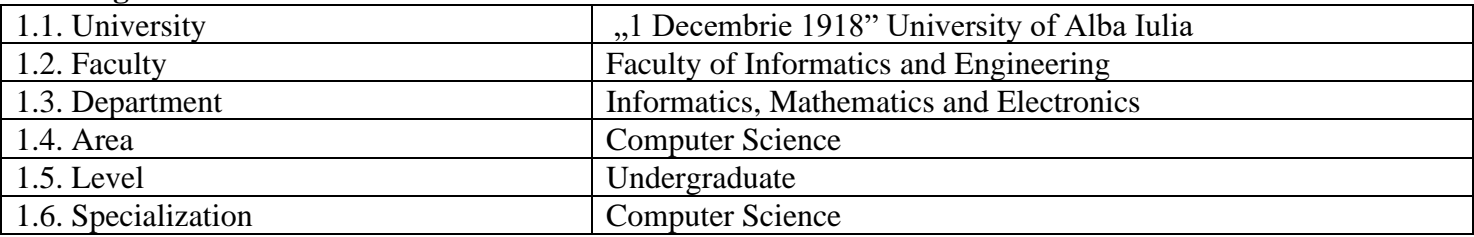

## **2. Subject General Data**

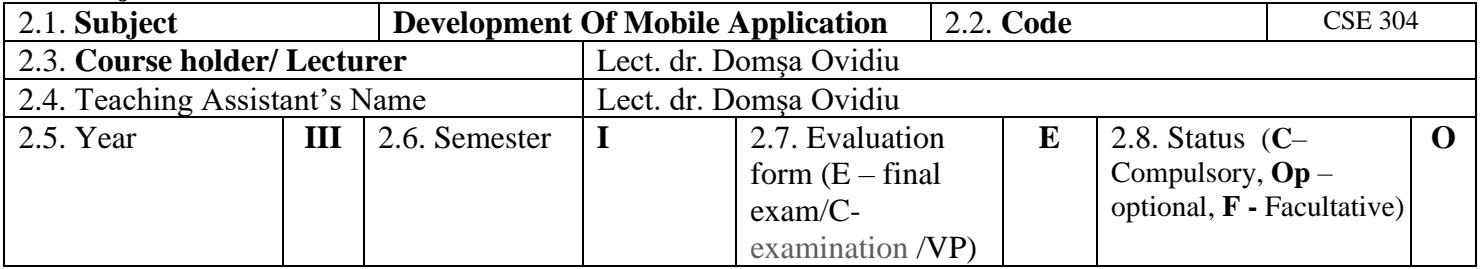

### **3. Course Structure** (Weekly number of hours)

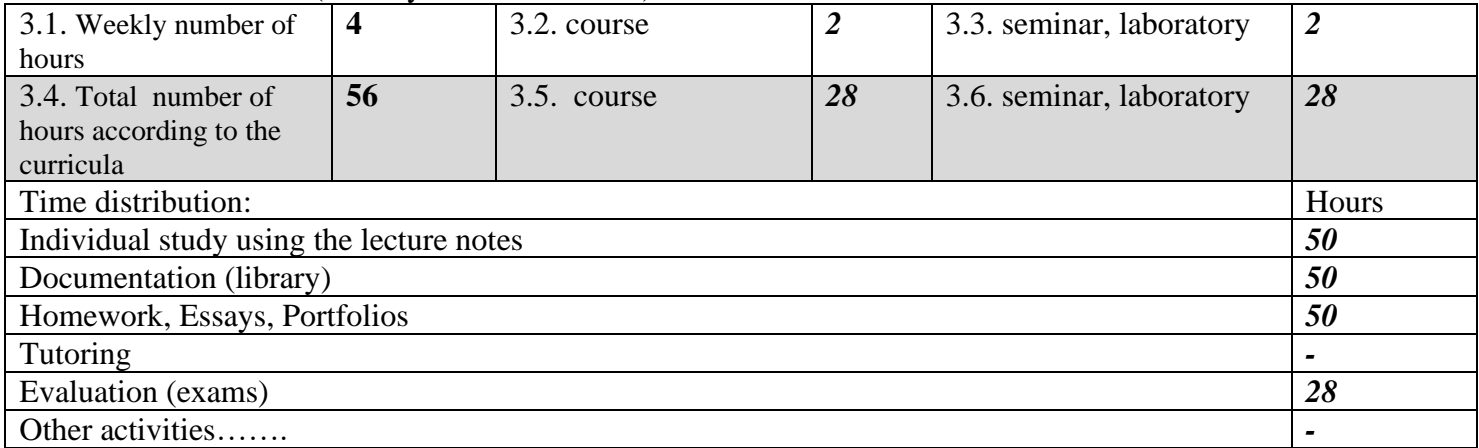

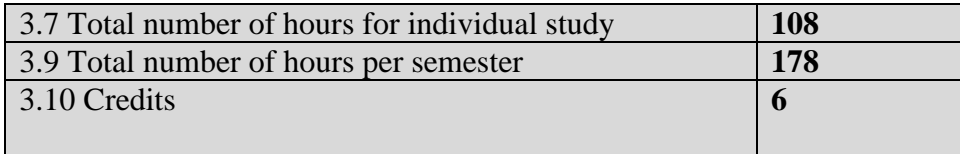

## **4. Prerequisites**

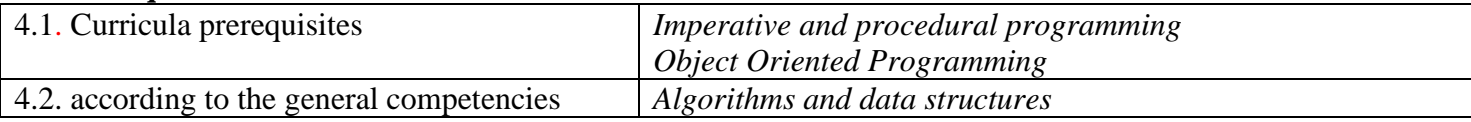

## **5. Conditions**

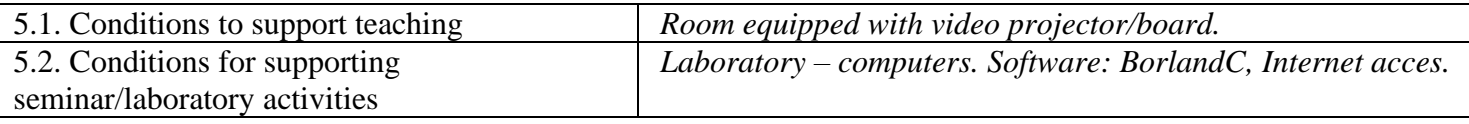

# **6. Competenţe specifice acumulate (cele alese de titular din grila de competente)**

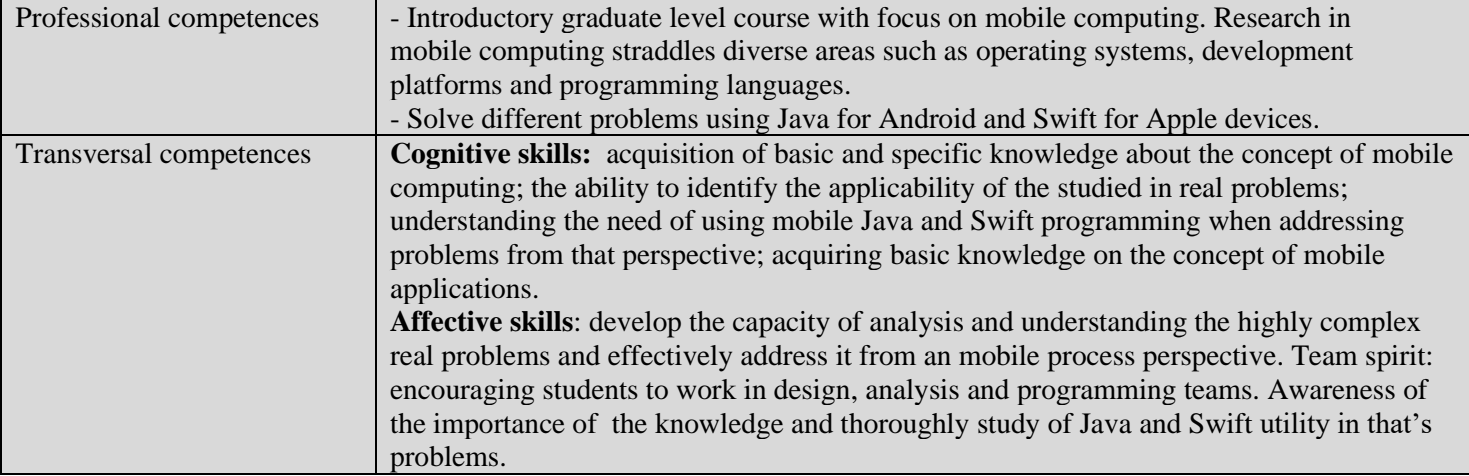

## **7. Course objectives**

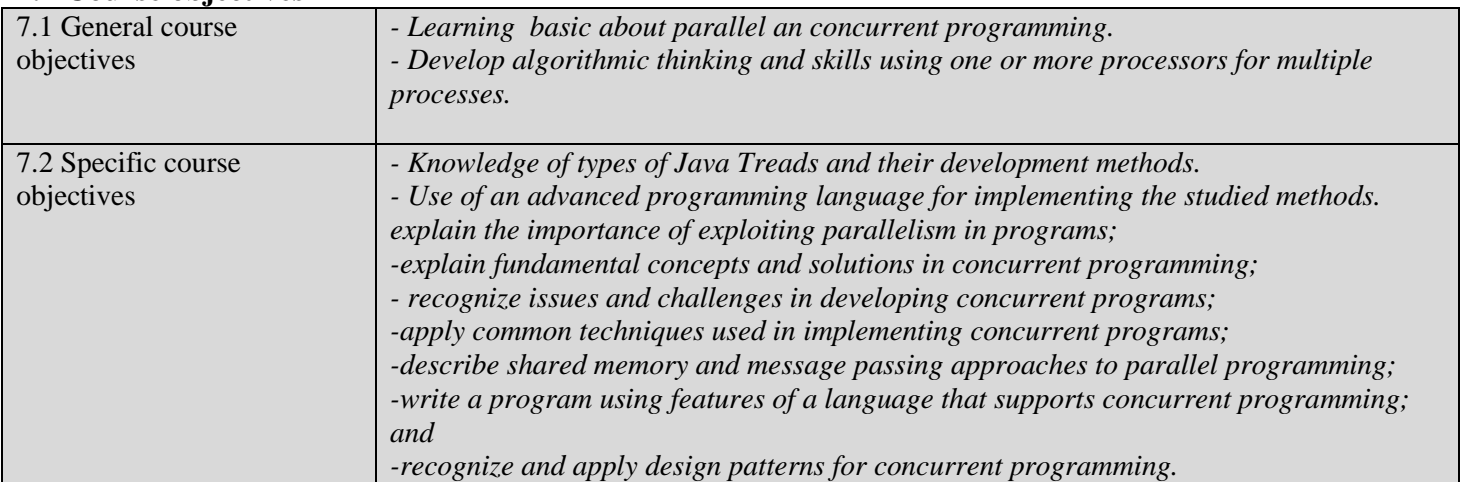

#### **8. Course contents**

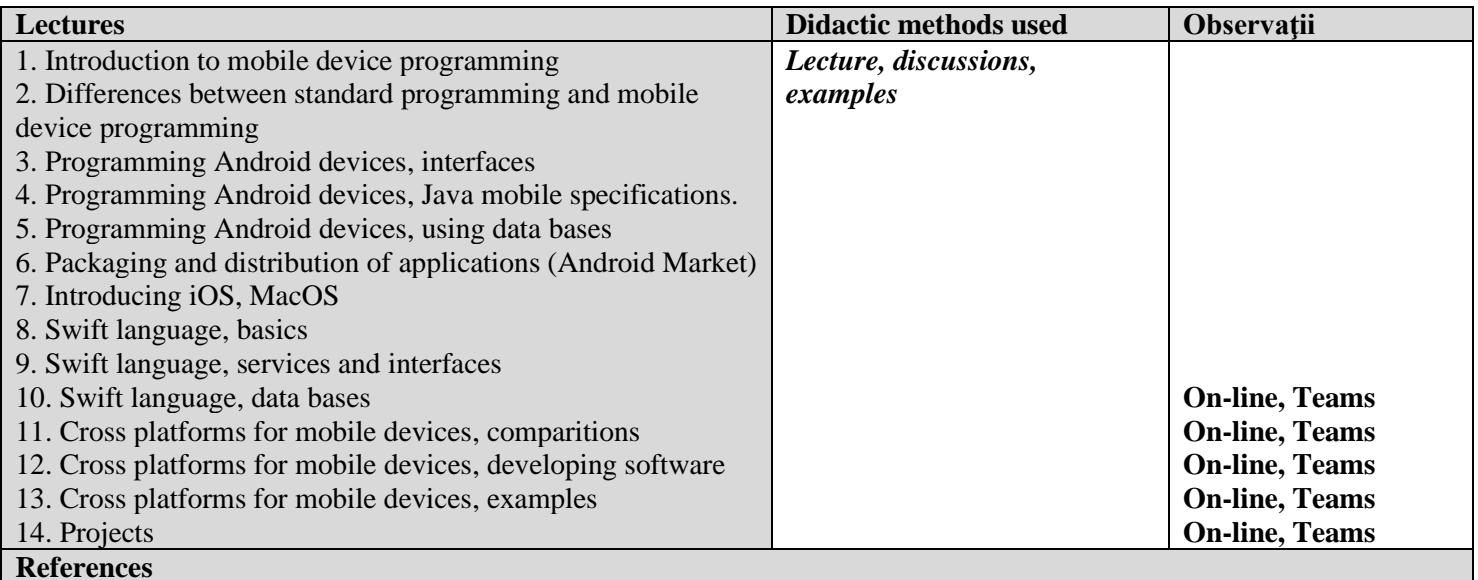

#### Jakob Iversen, Michael Eierman, Learning Mobile App Development: A Hands-on Guide to Building Apps with iOS and Android, Addison-Wesley Professional, 2013

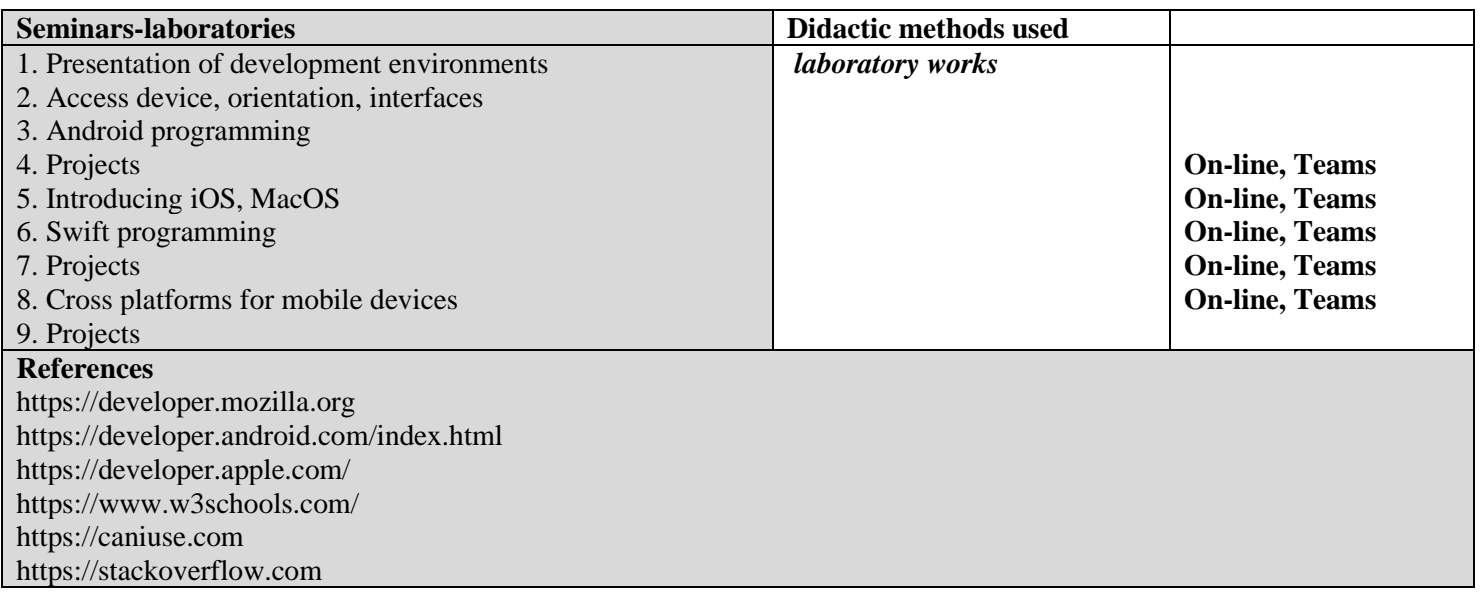

## **9. Corroborating Course content expectations to the epistemic community representatives, professional associations and employers representative for the curricula**

- *Not applicable.* 

#### **10. Assessment**

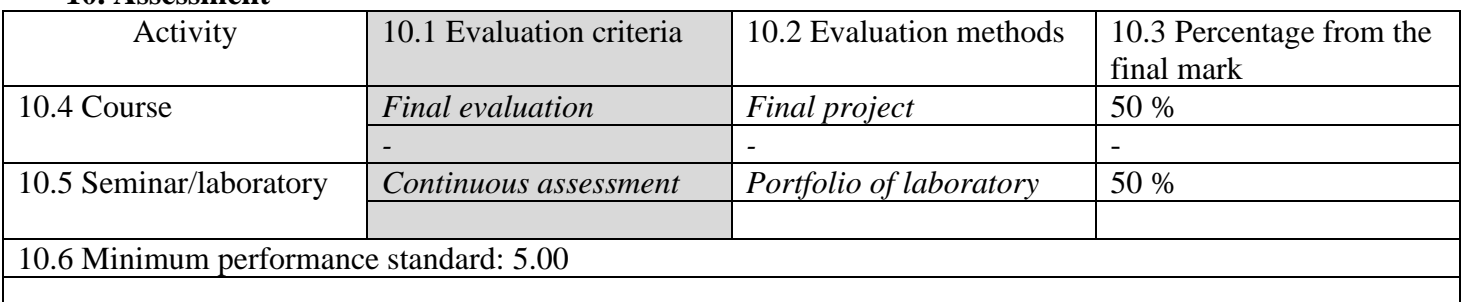

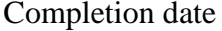

Instructor's signature Teaching assistant's signature

23.09.2022 ……………..…………. ………………………….

Date of approval within the department Head of departament's signature

…………….. ……………………………….